## EXPERIMENT-6

**Objective:** To design and simulate encoder using VHDL.

#### Resources Required:

Hardware Requirement: Computer

Software Requirement: XILINX 8.2 Software

# Theory:

An encoder is a digital circuit that converts a set of binary inputs into a unique binary code. The binary code represents the position of the input and is used to identify the specific input that is active. Encoders are commonly used in digital systems to convert a parallel set of inputs into a serial code. The 8 to 3 Encoder or octal to Binary encoder consists of 8 inputs: d7 to d0 and 3 outputs: a2, a1 & a0. Each input line corresponds to each octal digit and three outputs generate corresponding binary code. The figure below shows the logic symbol of octal to the binary encoder.

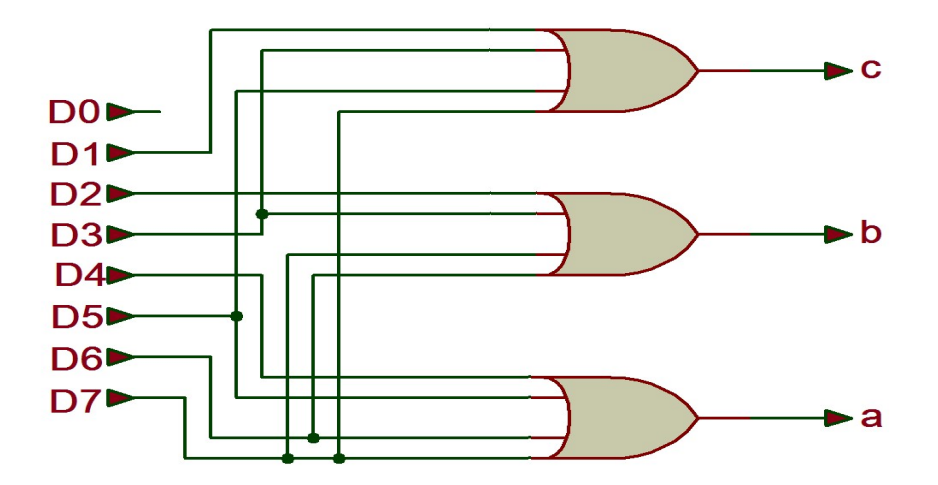

Figure 6.1 : Logical Diagram of 8:3 encoder

## Truth Table:

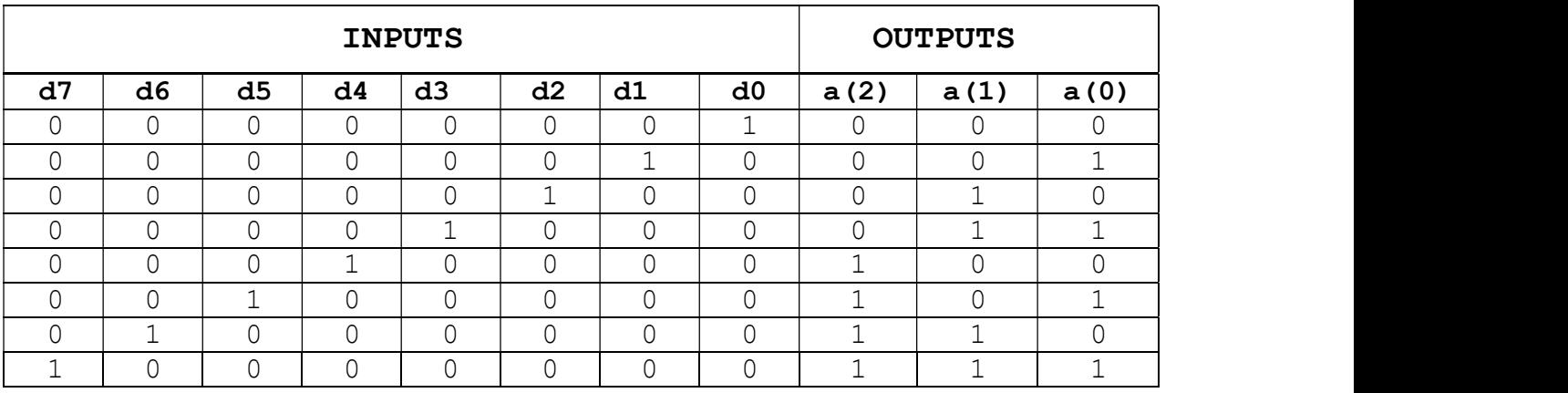

## VHDL Code:

Behavioral Modelling

```
library ieee; 
use ieee.std logic 1164.all;
entity encoder83 is 
port(d: in std_logic_vector(7 downto 0);
     a: out std logic vector(2 downto 0));
end encoder83; 
architecture behavioral of encoder83 is 
begin 
process(d) 
begin case d is 
when "000000001"=> a \leq"000"; when "00000010"=> a \leq"001";
when "00000100"=> a \leq 010"; when "00001000"=> a \leq 011";
when "00010000"=> a \leq 100"; when "00100000"=> a \leq 101";
when "01000000"=> a \leq"110"; when "10000000"=> a \leq"111";
when others=> a<="UUU"; end case; end process;
end behavioral;
```
#### Output:

#### RTL Schematic:

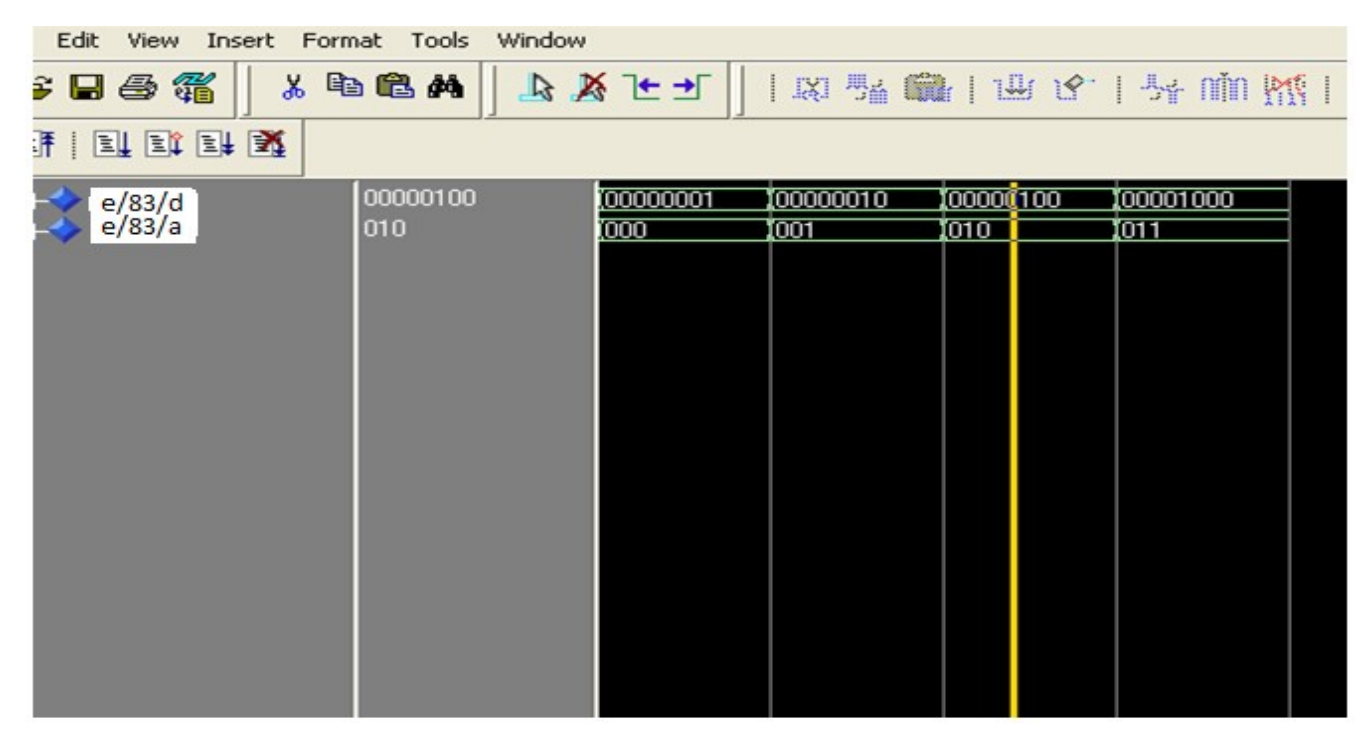

Results:VHDL codes of 8:3 encoder is simulated & synthesized